**Pesquisa da APP GIAE-DM para um smartphone Android** 11:45 眼眼网 •  $\mathbf{C} \mathbf{R}$  and and  $57\%$ Pesquisar na Play Store da Google a app  $\alpha$  $\mathbb{G}$  $\leftarrow$ giae online escolas Giae online escolas Acerca destes resultados (i) GIAE Das APP sugeridas na listagem selecionar a **GIAE** Microabreu, Lda. • Educação GIAE (Microabreu) $2,0$  ★  $\quad$  Mais de 10 mil Edu Rede Escolar INSTITUTO DE GESTÃO FINANCE... · Educação 3,6 ★ 9 Mais de 100 mil Inovar Aluno Magic Behaviour · Educação 2,5 ★ 图 Mais de 100 mil Caderneta do Aluno CAD≣RN≣T<br>DO ALUNC DGEEC · Educação 2,6  $\star$  **□** Mais de 10 mil Diário Escolar Horário, Notas Carlo Terracciano - MasterApps · Educação **E** Mais de 10 mil MySchool - Você é o professor SBT Human(s)... • Educativo • Casual • Offline  $4.7 \star \quad \textcircled{4}$  Mais de 1 M Agenda Escolar Andrea Dal Cin · Educação 4,6 ★ 9 Mais de 10 M **EV Smart Book** Porto Editora · Educação 2,6 ★  $\quadblacksquare$  Mais de 100 mil  $\mathbf{H}$  $\bigcirc$  $\langle$ 

## O presente tutorial serve de orientação para instalação da APP GIAE nos dispositivos móveis

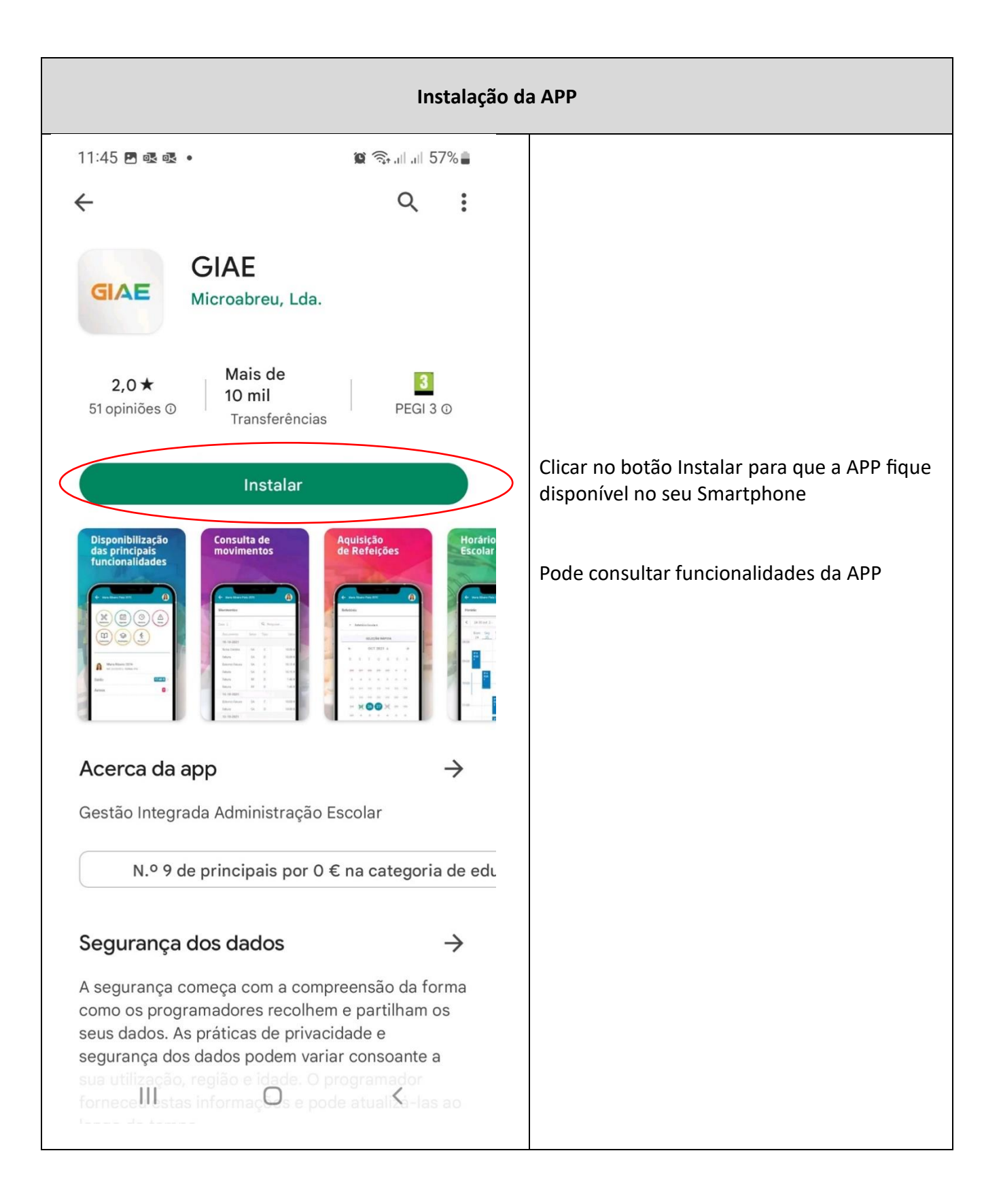

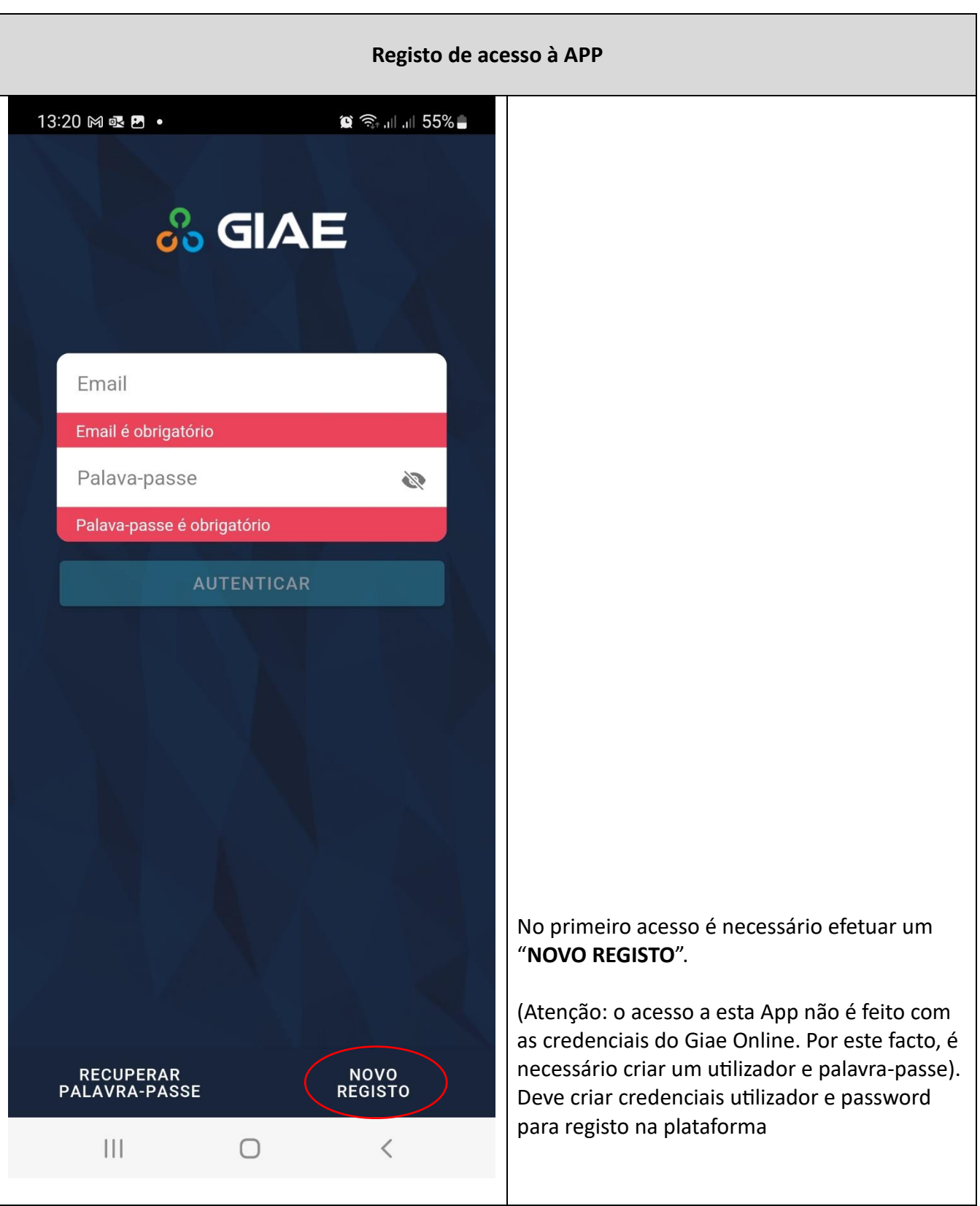

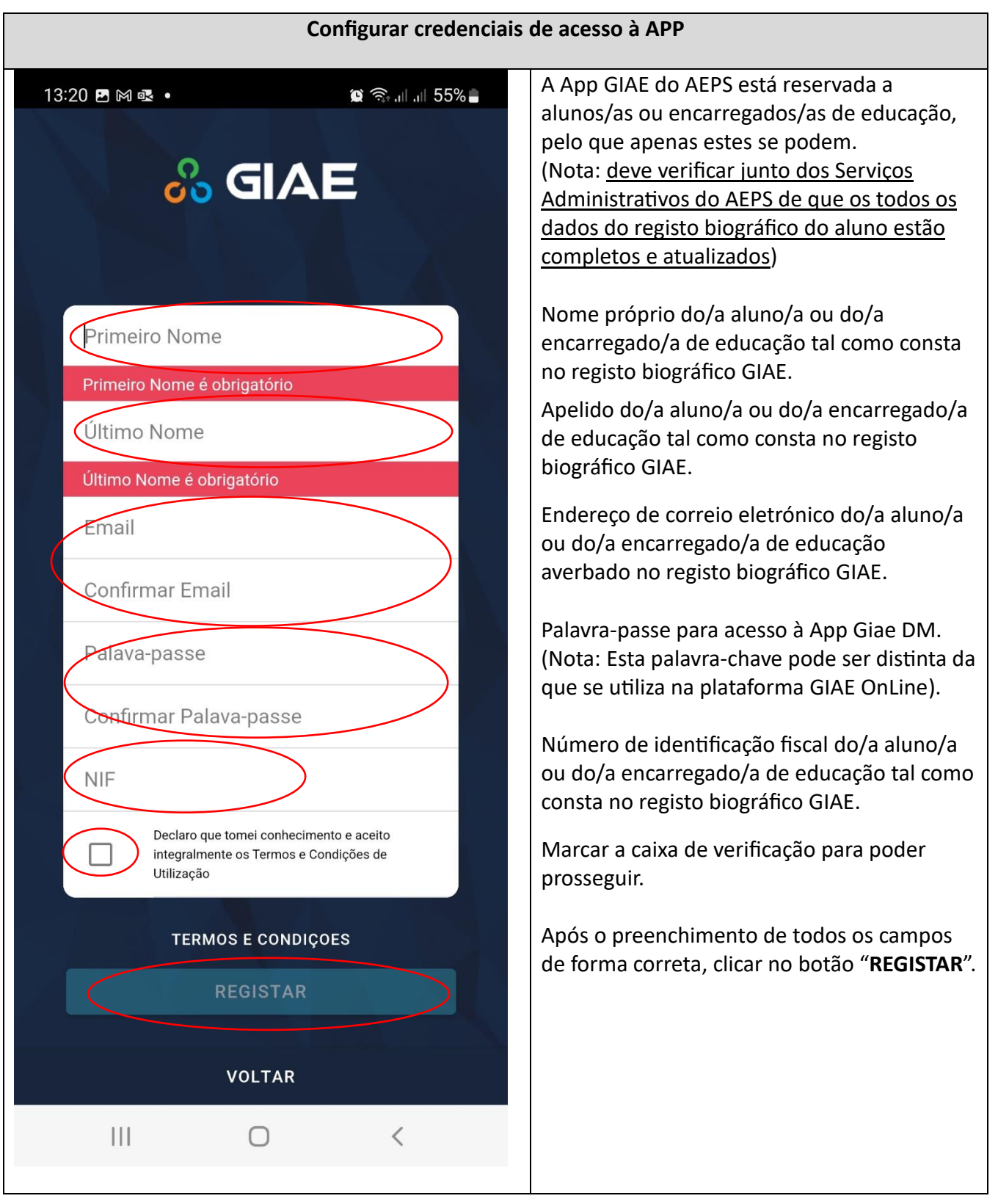

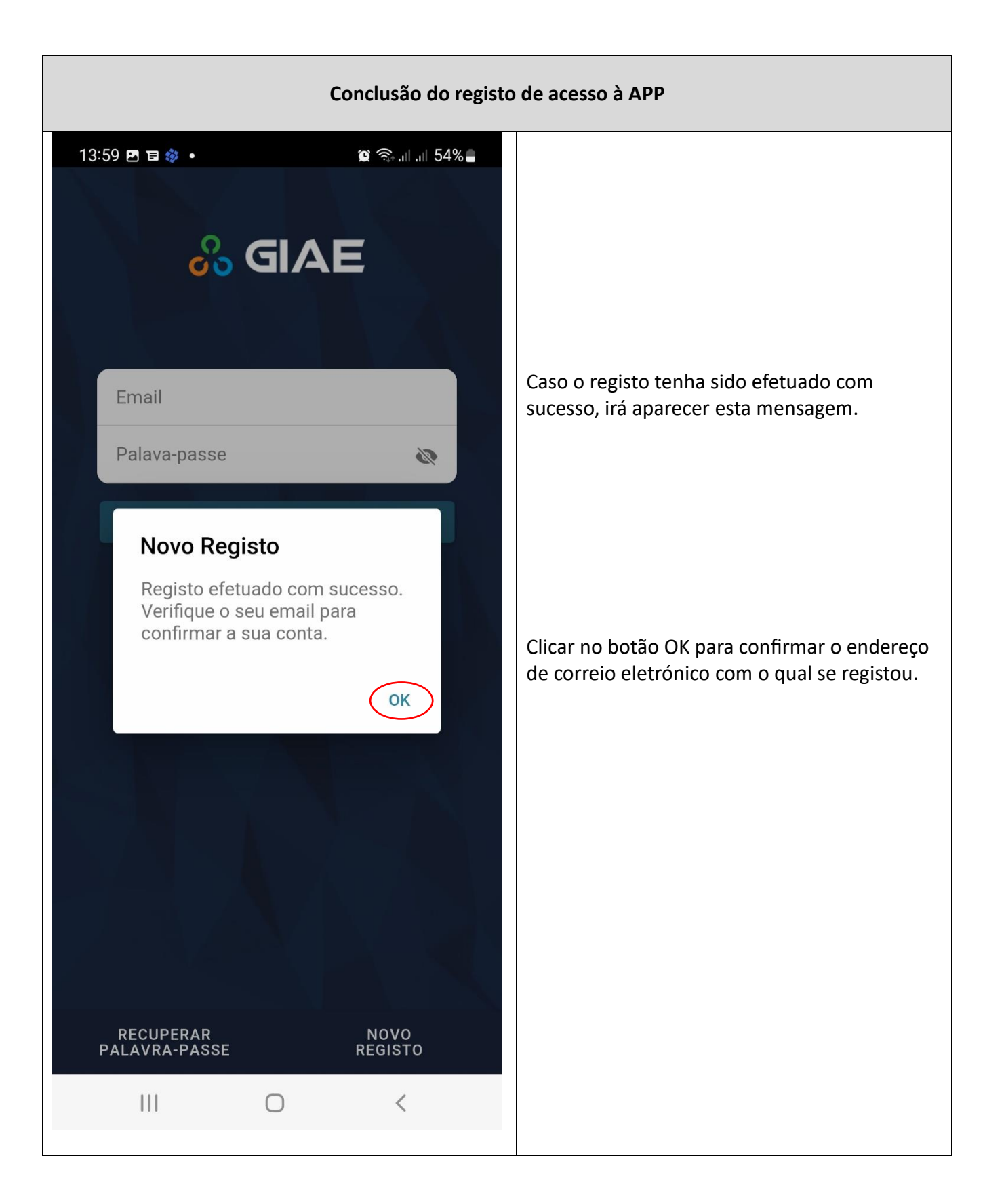

## **Validação do endereço de e-mail do/a Encarregado/a de Educação averbado no registo biográfico do/a aluno/a**

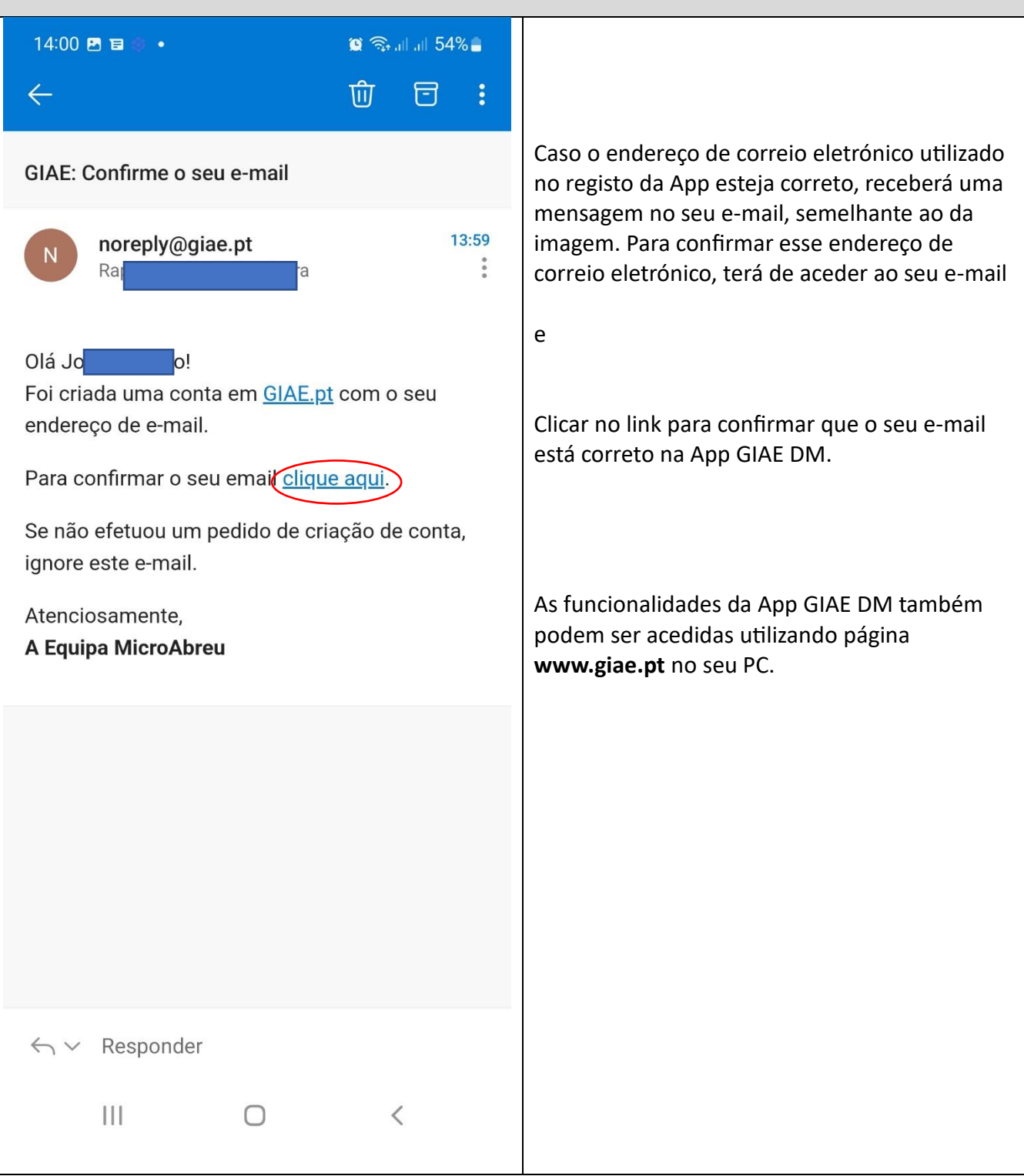

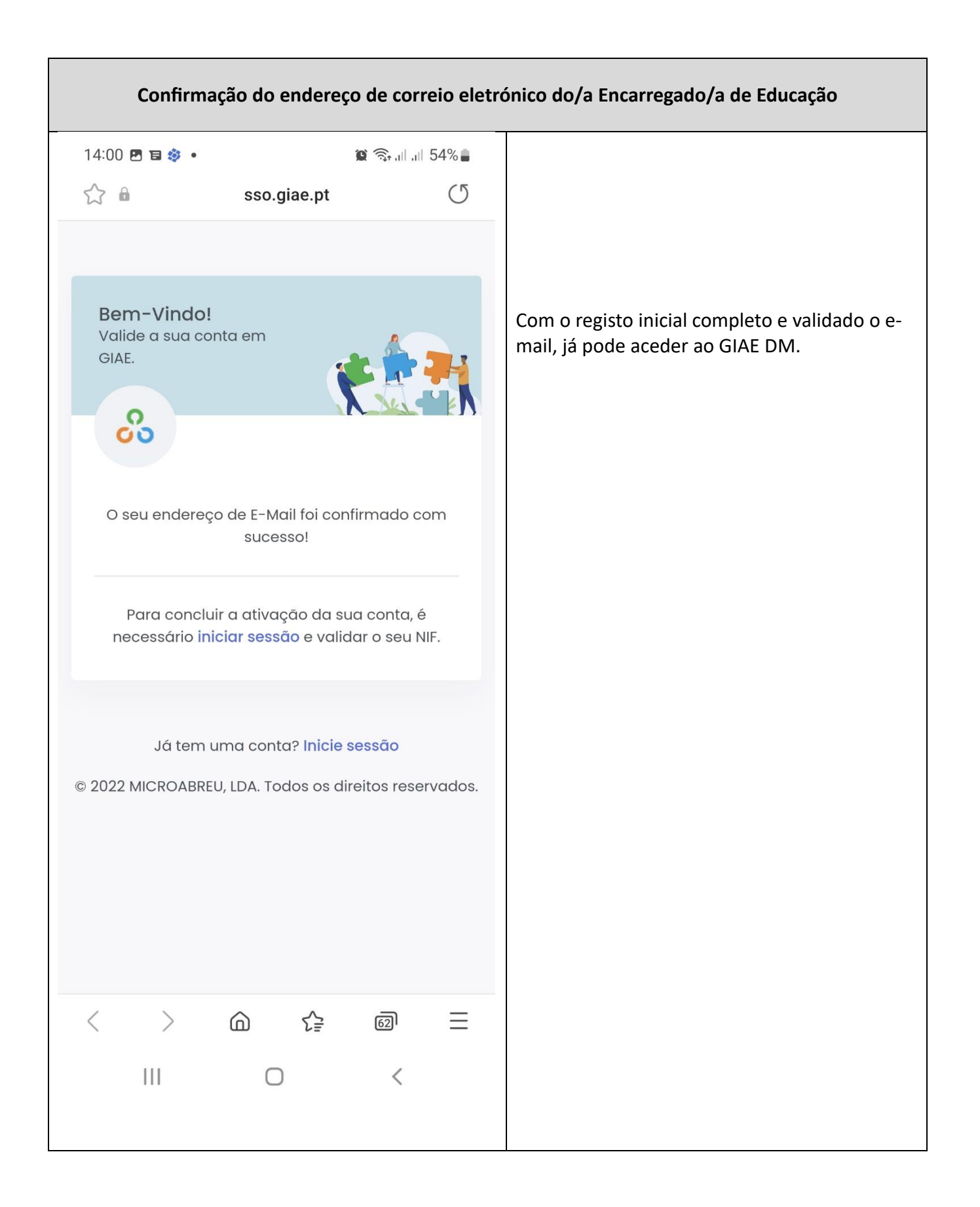

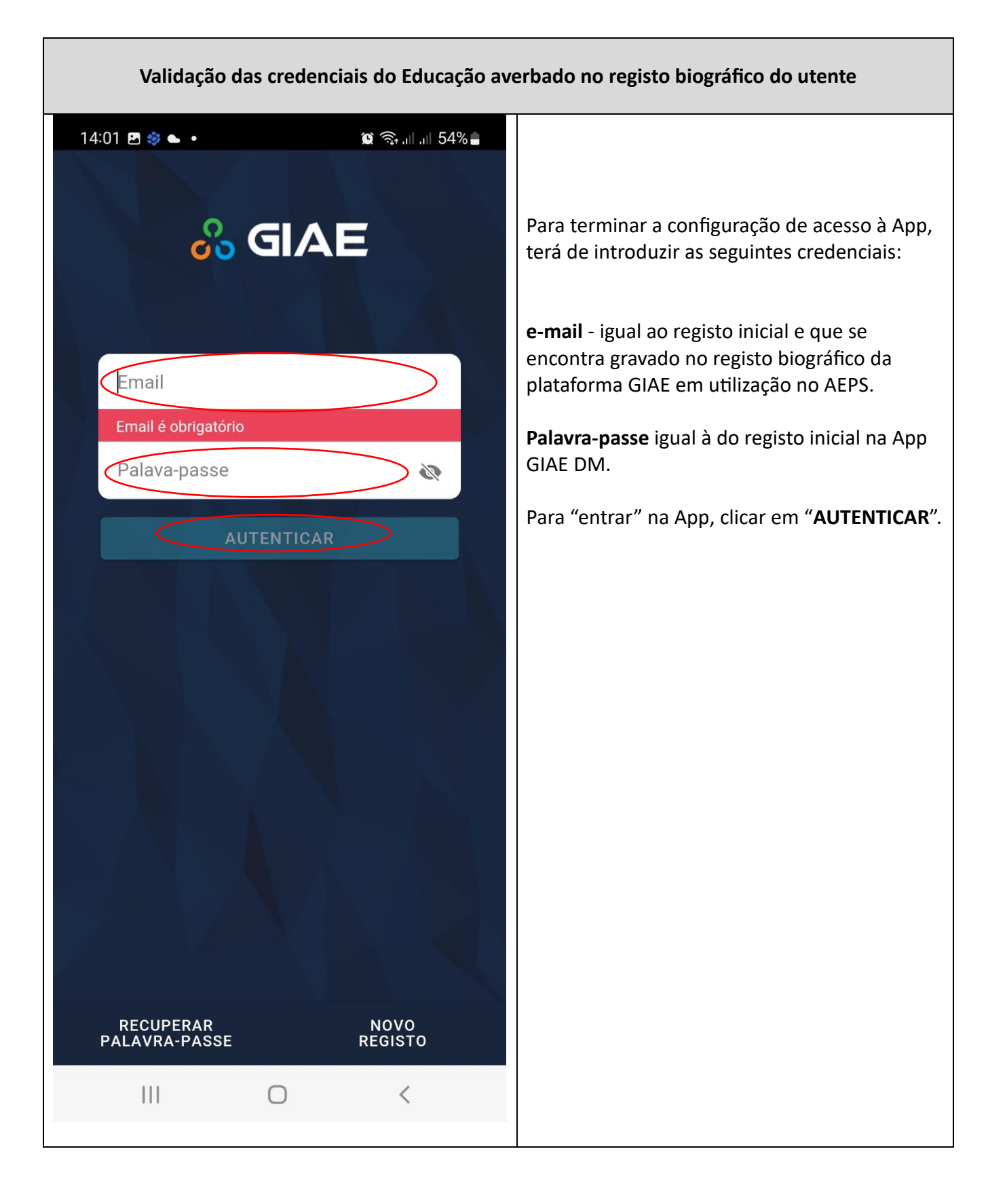

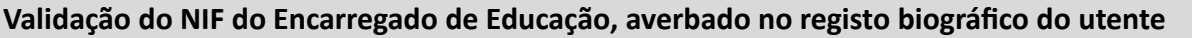

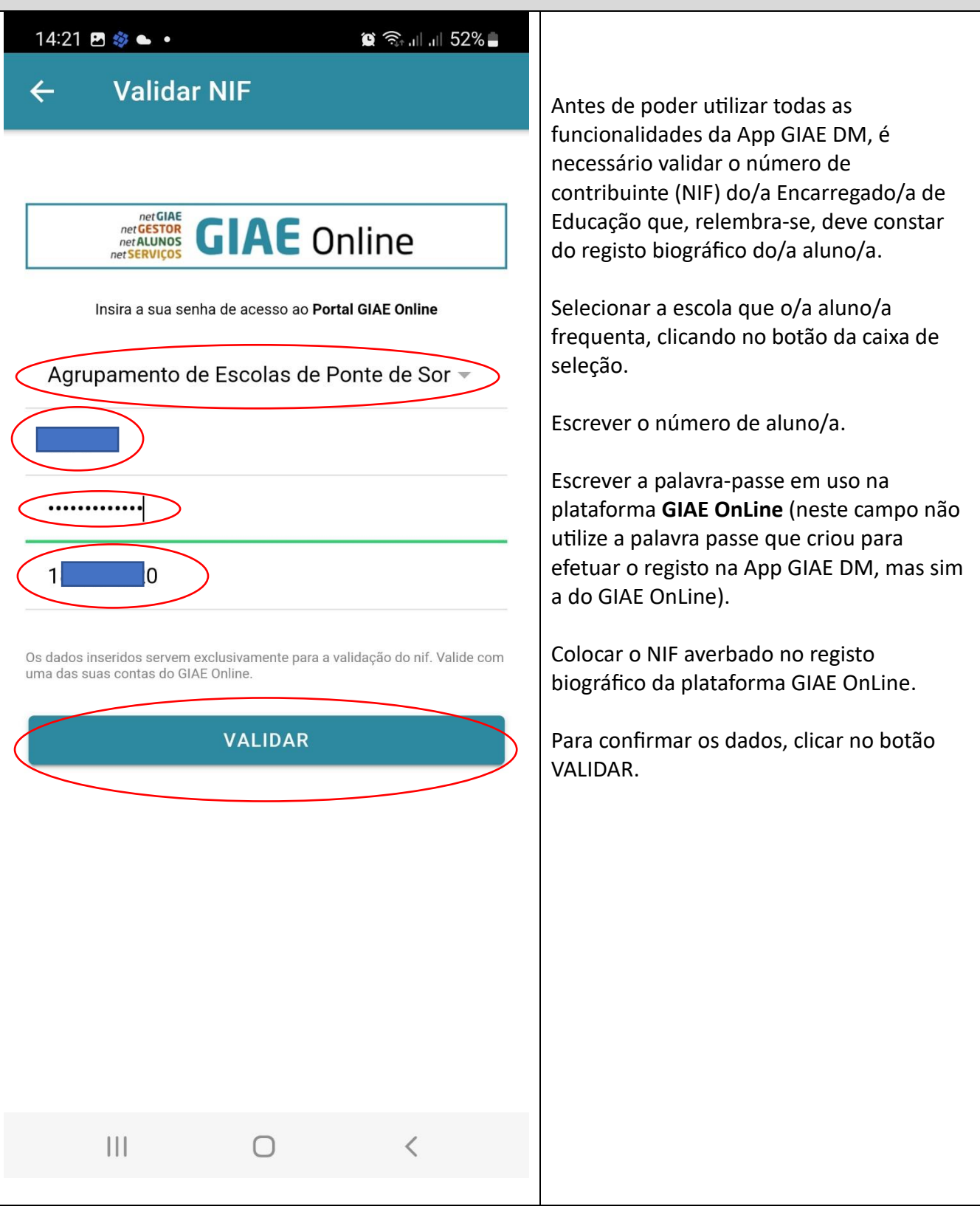

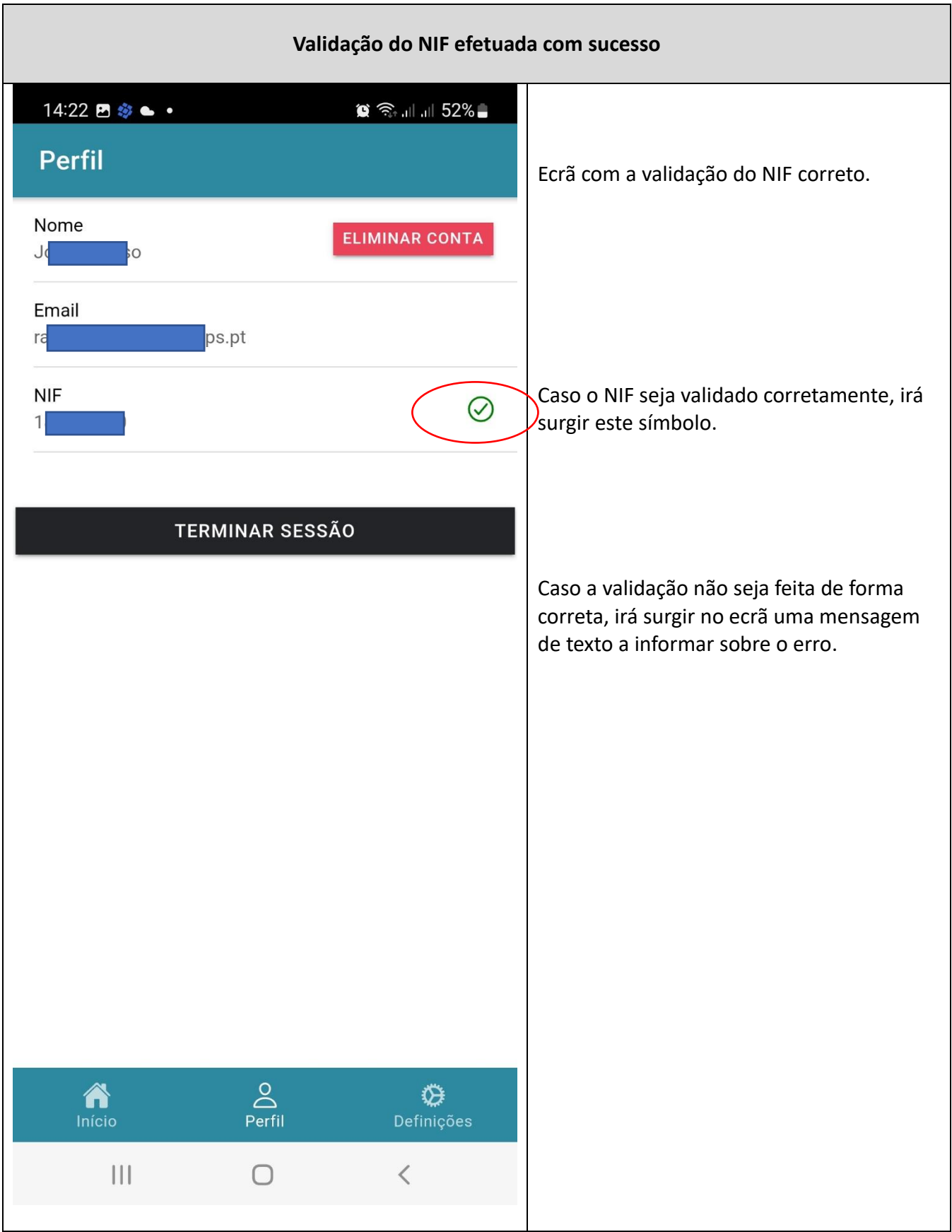

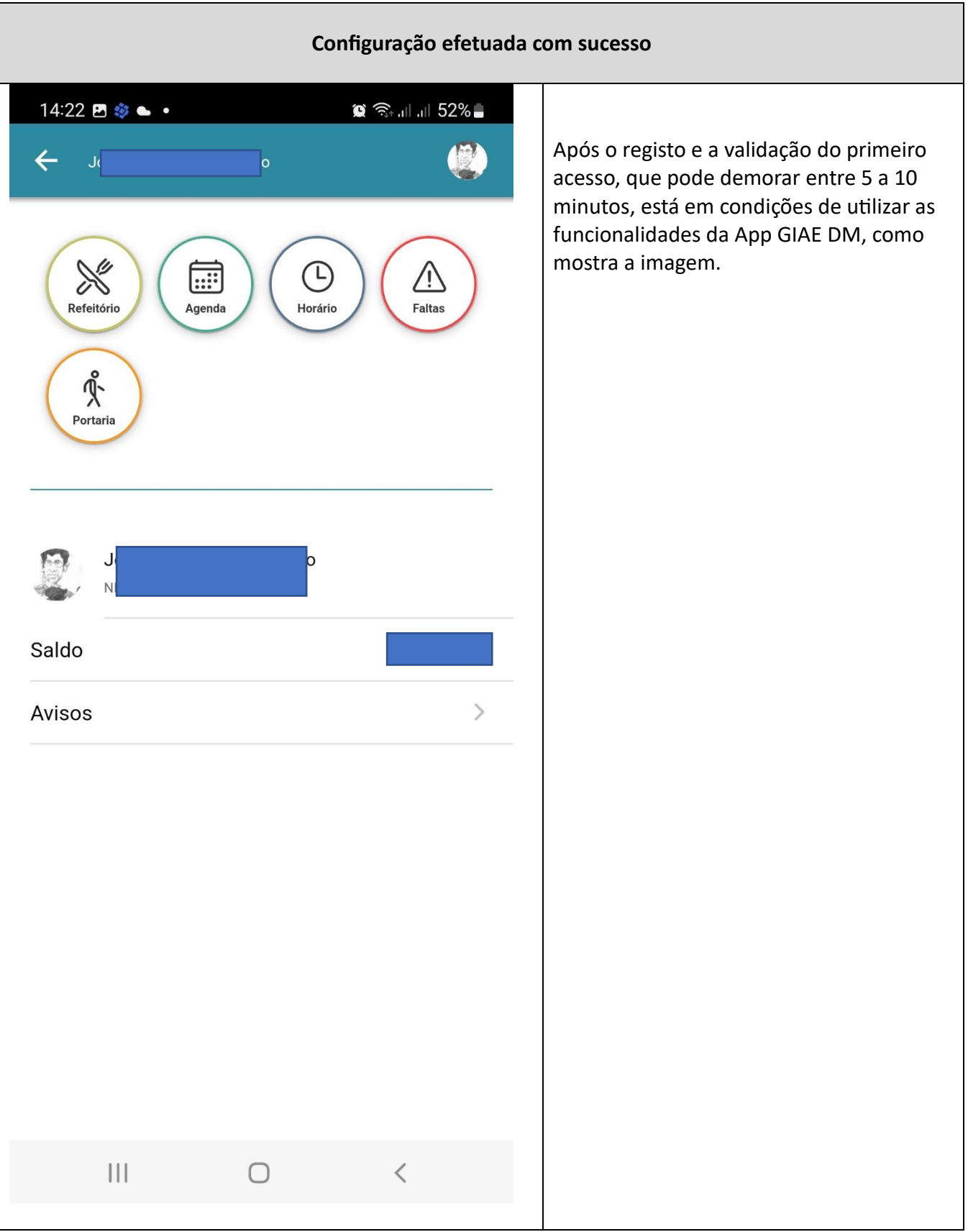

Para saber mais, consultar: [Registo no GIAE.PT através de dispositivo móvel \(2022\) -](https://www.youtube.com/watch?v=69K2gfbiYjw) YouTube